*Bulletin of the American Astronomical Society*, Volume 37, Number 2, May 2005 http://www.aas.org/publications/baas/v37n2/aas206/339.htm

# **Hubble Space Telescope multi-color ACS mosaic of M51, the Whirlpool Galaxy**

Max Mutchler, Steven V.W. Beckwith, Howard E. Bond, Carol Christian, Lisa Frattare, Forrest Hamilton, Michael Hamilton, Zolt Levay, Keith Noll, Tricia Royle (Space Telescope Science Institute)

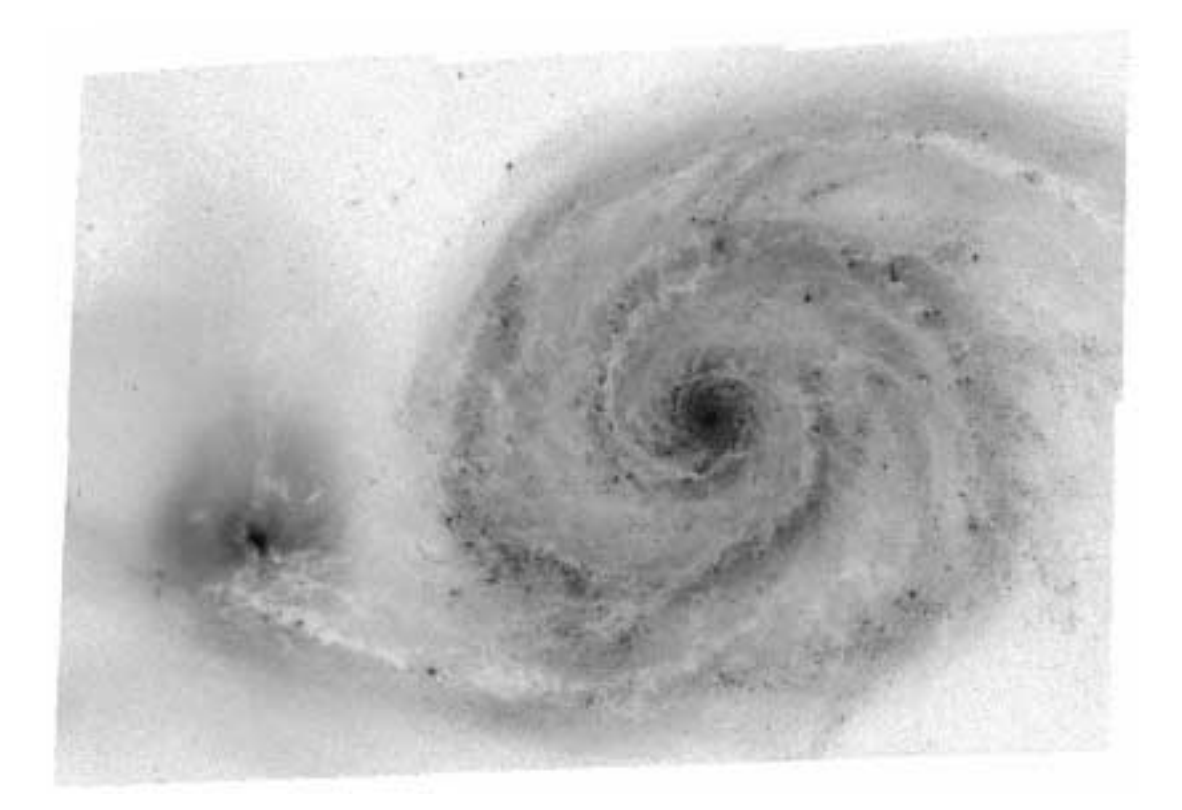

(a) B-band (F435W) mosaic of M51

## **Abstract**

In January 2005, the Hubble Heritage Team obtained a large 4-color  $(B, V, I, and H\alpha)$  mosaic image of the Whirlpool Galaxy NGC 5194 (M51), and its companion NGC 5195, with the Advanced Camera for Surveys (ACS) onboard the *Hubble Space Telescope* (HST). The resulting color composite image was released to the community on April 25, 2005, to celebrate Hubble's 15th anniversary. Cycle 14 HST proposers were encouraged to submit General Observer (GO) and Archival Research (AR) proposals to complement and/or analyze this unique dataset. Since our M51 mosaics represent a significant investment of expert processing beyond the standard archival products, we have also released our drizzle-combined FITS data as a High-Level Science Product via the Multimission Archive at STScI (MAST). This paper documents the key aspects ofthe observing program and image processing: calibration, image registration and combination (drizzling), and the rejection of cosmic rays and detector artifacts. Our processed FITS mosaics can be downloaded from:

http://archive.stsci.edu/prepds/m51/

## **1. Introduction**

Our observing program (HST proposal 10452; PI Beckwith) produced 96 individual exposures with the ACS Wide Field Channel (WFC). For each of the four filters (Johnson B,V,I, and H $\alpha$ ), four exposures were obtained at six slightly overlapping pointings or "tiles" in a 2x3 mosaic, at a telescope orientation of ~270 degrees (see Figure b).

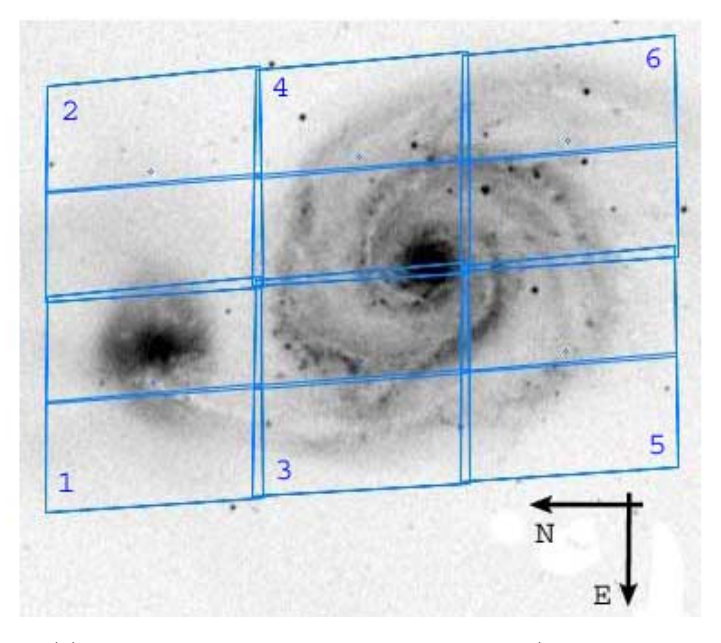

(b) The six primary pointing positions or "tiles" (Digitized Sky Survey image with apertures overlayed in the Visual Target Tuner)

The exposure times for each filter are summarized in Table 1. The four exposures within each tile were dithered: a small sub-pixel dither (2.5 x 1.5 pixels), with a larger dither which spans the interchip gap (5x60 pixels). For more on ACS dither patterns, see: http://www.stsci.edu/hst/acs/proposing/dither/ACS-WFC-DITHER-LINE.html

| Filter                    | Exposure time           | Limiting mag      |
|---------------------------|-------------------------|-------------------|
| F435W (B)                 | $4 \times 680s = 2720s$ | $27.3 \text{ mB}$ |
| F555W(V)                  | $4 \times 340s = 1360s$ | $26.5 \text{ mV}$ |
| F814W (I)                 | $4 \times 340s = 1360s$ | $25.8$ mI         |
| F658N $(H\alpha, [N II])$ | $4 \times 680s = 2720s$ |                   |

Table 1: Exposure times by filter

#### **2. Data calibration and registration**

The standard archival data was retrieved "on-the-fly" from MAST, after the best calibration reference files became available, and with standard ACS pipeline (CALACS) processing: e.g. bias, dark, and flat-field corrections. The calibration reference files also propagate data quality flags which identify many types of detector artifacts – most of which were excluded during MultiDrizzle processing (described below). These include bad CCD columns, hot pixels (and their CTE tails), warm pixels, and saturated pixels, etc. For further details of standard calibrations, see the ACS Data Handbook, (Pavlovsky et al. 2005). The latest calibration reference files, and definitions of data quality flags are available on the ACS website: http://www.stsci.edu/hst/acs/analysis/reference files

As input to the drizzle-combination described below, we used the flat-fielded images  $(*$  flt.fits or hereafter simply flt). Since this dataset is not associated, the pipeline currently generates

single-image drizzled output (\* drz.fits) for each exposure. Although MultiDrizzle was added to the ACS pipeline in 2004, it can only combine associated datasets, and even then, it could not assemble large mosaics (which are essentially an association of associations), since they would produce prohibitively large output files. In the standalone environment, however, MultiDrizzle can combine any set of images, generating it's own association table  $(*<sub>asin</sub>.fits)$  for all the input exposures. Note that this table also gets updated with the shifts and rotations provided in the shiftfile (to register the mosaic, as described below). Here is the I-band association table generated by MultiDrizzle:

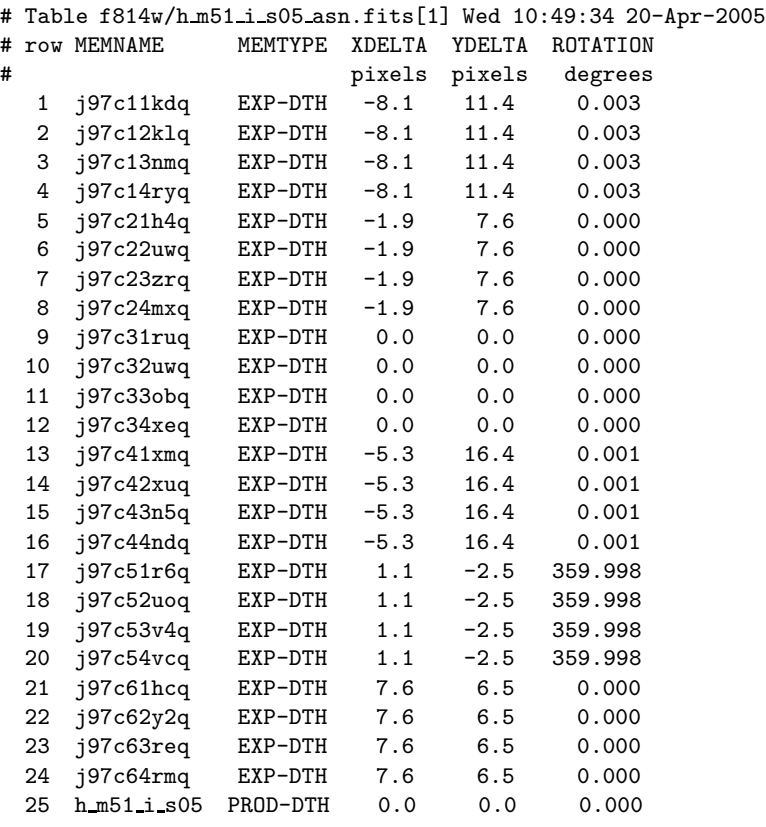

The mosaic has six primary pointing positions or tiles. Each of the six tiles has four individual frames. We arbitrarily define frame j97c31rsq (or simply "frame 31") in tile 3 to be the origin of the reference frame (0,0,0).

"Intertile" shifts and rotations are the (larger) shifts between the six tiles. These shifts can be on the order of˜10 pixels, since different guide star pairs (or sometimes a single guide star) were used. These shifts were measured using only the first frames in each tile (frames 11,21,31,41,51,61). For example, the primary I-band frames used for registration are:

j97c11kdq flt.fits j97c21h4q flt.fits j97c31ruq flt.fits j97c41xmq flt.fits j97c51r6q flt.fits j97c61hcq flt.fits

To measure the intertile shifts and rotations, the single-drizzled (distortion corrected \*single sci.fits) versions ofthese images were generated with MultiDrizzle, in the full undistorted mosaic output space. We set clean=no (to save the \*single\_sci.fits files), and avoid altering the input flt images by setting skysub=no (don't subtract sky), and crbit=0 (don't update their data quality arrays).

Suitable registration objects (preferably stars, but sometimes clusters with a sharp peak) were visually identified: they must appear in multiple frames, be free of obvious cosmic ray contamination, and not be saturated and bleeding.

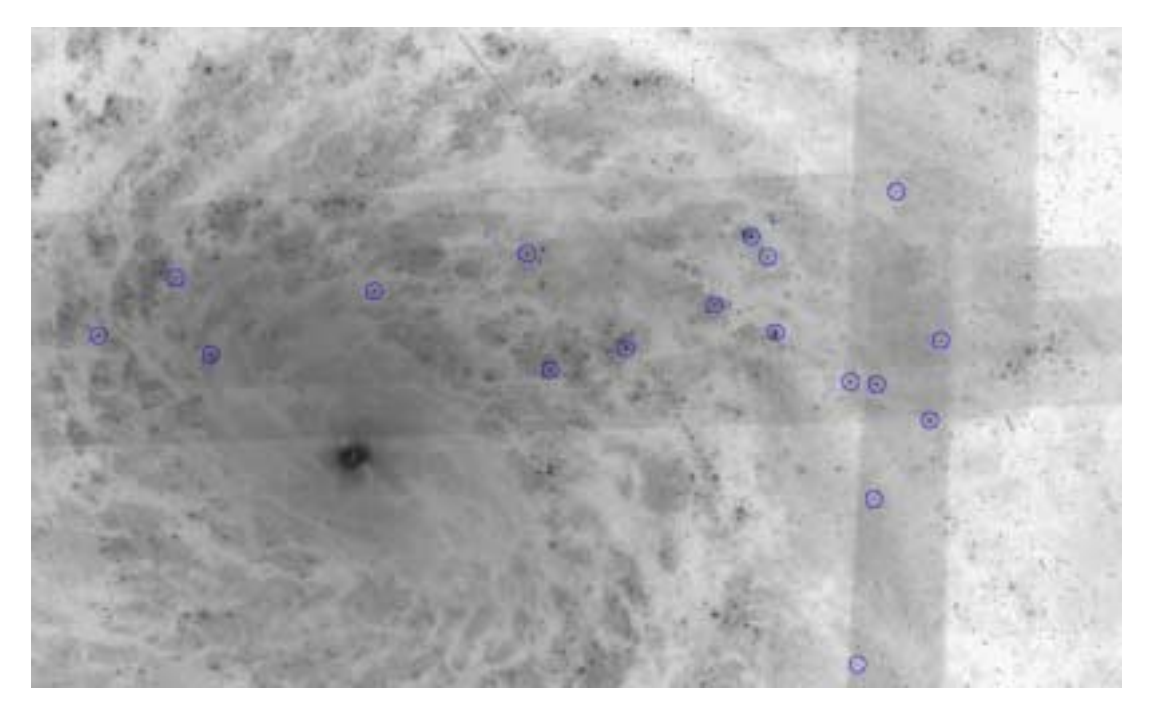

(c) Closeup showing stars used to measure intertile shifts and rotations, to register adjacent tiles in the mosaic

With imexam, we measured the x,y positions of  $10-20$  objects in the overlap regions of reference frame 31 (Figure c), and their positions in any overalpping frames. Frames 11,41,51 have long overlaps with frame 31, so objects were chosen which span the full length of each overlap. Frames 21 and 61 have very small overlaps with the reference frame 31, so their shifts were measured iteratively, i.e. after the corrective shifts and rotations had been applied to frames 11,41,51, so their (much larger) overlaps with frames 21,61 could also be used.

The shifts and rotations were solved for using the geomap task. The corrections for the six primary intertile frames were also applied to the other three frames in their respective tiles, thereby internally registering the entire mosaic within an rms of  $\lt 0.4$  pixels (relative to frame 31, not registered to any astrometric standard). The shifts and rotations were assembled into a shiftfile, to be provided as input to MultiDrizzle.

Since our 2-point sub-pixel dither pattern does not sample optimally in both x and y directions, and to avoid creating prohibitively large output mosaics, we decided to retain the input pixel scale, rather than drizzle to a finer scale. Therefore, in these version 1.0 mosaics, only the larger intertile shifts and rotations were applied (any intratile corrections are negligible at this scale – typically no more than 0.2 pixels). With additional intratile registration, and with drizzling to a finer output scale, it may be possible to extract more spatial information from this data.

## **3. Rejection of cosmic rays and other artifacts**

Only two of our 96 total frames exhibited non-standard artifacts (outside those described in section 2), requiring special attention. Both of the problematic frames were in the  $H\alpha$  (F658N) dataset. A significantly elevated background level in frame j97c43n7q (in tile 4) could not be explained by any improper bias level subtraction, or any violation (or approaching) of the Sun, Moon, or Earth limb avoidance angles, so this frame was excluded from the version 1.0 combination. This leads to a uneven weight map for H-alpha, and also leaves a small amount of cosmic

ray contamination where the interchip gaps overlap in tile 4.

A broad and diffuse satellite trail is evident on chip 2 of frame j97c64roq (in tile 6). After measuring the endpoints and width of the satellite trail in the undistorted  $\ast$ single sci.fits images, the satmask task (Richard Hook, internal communication) was used to generate a mask for the trail. This undistorted mask was then transformed (using blot) into the input distorted space of the flt images, assigned a unique flag value of 16384, and summed with the existing chip 2 data quality array: j97c64roq flt.fits[DQ,1]

Although the rejection of cosmic rays and other undesireable artifacts is embedded in the MultiDrizzle processing descibed below, the following is an overview of how it is accomplished. A median image is constructed from the registered and undistorted single-drizzled (\*single sci.fits) images. This median image – or the appropriate sections of  $it$  – are blotted back to the distorted space of the input flt images, where it can be used to identify cosmic rays. The dither package tasks of deriv and driz cr are used to compare this blotted image and its derivative image with the original input flt file, and generate a cosmic ray mask. Finally, all the flt, together with their newly created cosmic ray masks, are drizzled onto a single output mosaic, which has units of electrons/second in each pixel.

#### **4. Image combination**

The IRAF/STSDAS MultiDrizzle task (Koekemoer et al., 2002) was used to combine the mosaics for each filter. MultiDrizzle is a PyRAF script which performs, on a list of input flt images: bad pixel identification, sky subtraction, rejection of cosmic rays and other artifacts (as described above), and a final drizzle combination with the cosmic ray masks, into a clean image. MultiDrizzle also applies the latest filter-specific geometric distortion corrections to each image, as specified in the IDCTAB reference tables. These mosaics were processed in the same environment as the HST pipeline (SunFire/smalls), with the following software versions: PyFITS 0.9.6 (November 24, 2004), numarray 1.2.3, and MultiDrizzle 2.5.6 (25 March 2005).

There are many MultiDrizzle parameters which can be adjusted. The pipeline uses carefully pre-defined sets of parameters (defined in the MDRIZTAB), but in the standalone environment, optimal combination parameters for a specific dataset can be found through some trial-and-error iterations. In Table 2, we list our key parameter settings, and here we explain some of our nondefault parameter choices.

Since the galaxy fills most of the mosaic, sky subtraction was turned off (skysub=no). To prevent altering the input flt data quality arrays with the flags from MultiDrizzle rejections (flag 4096), we set crbit=0 (note that the masks and weight maps still record the cosmic rays and artifacts rejected by MultiDrizzle). The cosmic ray rejection thresholds (driz\_cr\_snr) were raised a bit to avoid rejecting the cores of bright objects. The central RA,DEC and output image dimensions were fixed, and the orientation was set to rotate north up, and east to the left. Since these mosaics are so large  $(^{420}$  MB each), we did not build them into multi-extension FITS files (build=no), i.e. the science array and weight maps are separate files. Wet set bits=96 to retain the warm pixels and CTE tails of hot pixels (flags  $64+32=96$ ), which are flagged in the dark reference image.

Although the lanczos3 drizzle kernel produces drizzled output images with the least amount of correlated noise, it also performs poorly in the presence of even a small amount of cosmic ray contamination, or other artifacts with sharp edges (it produces a halo of negative pixels around them). We used the gaussian kernel which is a bit better at suppressing this correlated noise than the default square kernel, but correlated noise is still evident as a faint Moire-like pattern in the weight maps (see Figure d), which is also visible in the science data – especially in low signal-to-noise areas. For an excellent discussion of drizzle kernels, see Mei et. al, 2004.

The cosmic ray masks generated by MultiDrizzle are used as input to the final drizzle combination of all the images. The drizzle task (Fruchter and Hook, 2002) performs a weighted sum of the input images, and allows input pixels to be shrunk before being mapped onto the output plane (we set pixfrac=0.9). The output pixel scale (final scale) can also be different than the input (detector) pixel scale – a smaller pixel scale can allow more spatial information to be recovered if the data are well-dithered – but we opted to retain the input WFC scale of  $0.05$  arcsec per pixel.

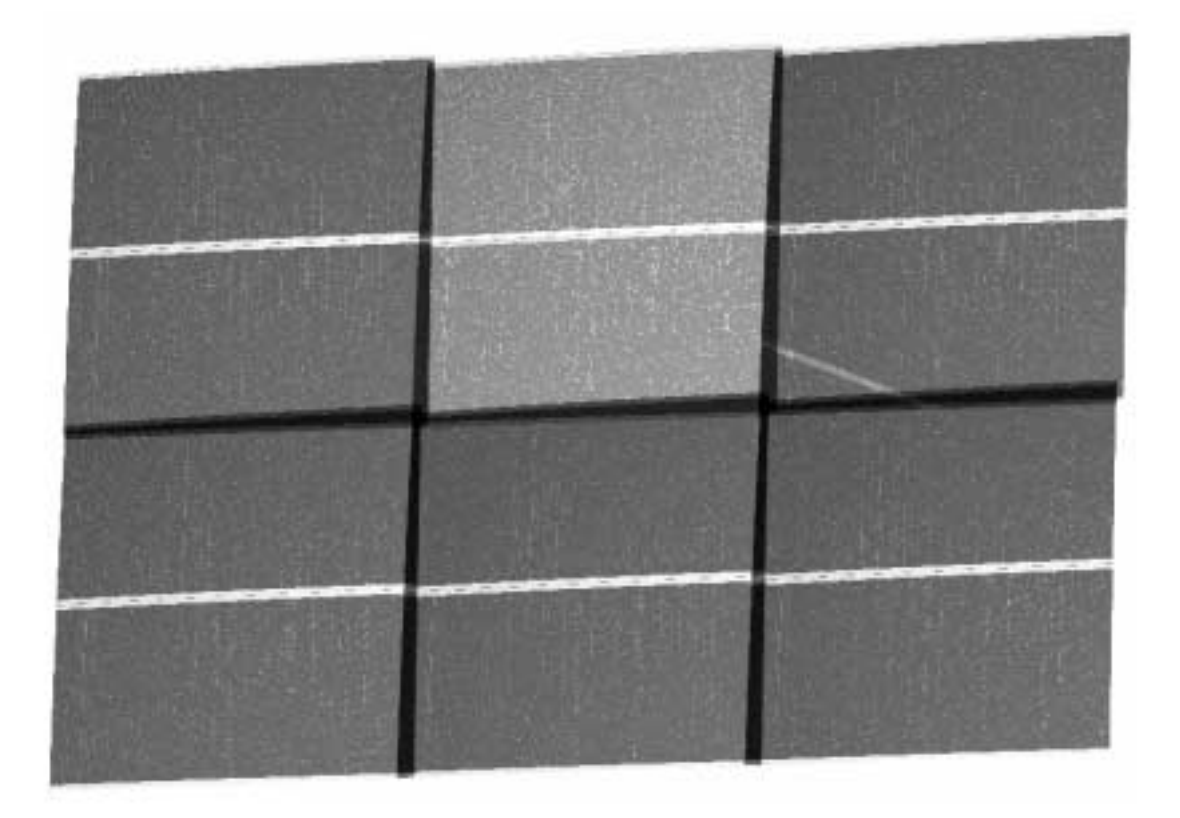

#### (d) H-alpha (F658N) exposure weight map

MultiDrizzle also produces exposure weight maps, which indicate the background and instrumental noise for each pixel in the science data. The total exposure time varies significantly from pixel-to-pixel across the final mosaic, mainly due to overlaps between adjacent tiles, interchip gaps, and all the bad pixels which are rejected. The weight maps were visually inspected to ensure that rejected artifacts have appropriately lower weight – and equally importantly, that real objects (e.g. the cores of stars, or of the core of M51) are not being rejected. The only irregular rejection was related to long diffraction spikes and/or bleeding (from saturation) around bright foreground stars (which is to be expected). Figure d shows the  $H\alpha$  weight map, with the lower-weighted pixels brightest (e.g. interchip gaps, the masked satellite trail, cosmic rays, detector artifacts, and tile 4 with only three flt frames used), and the higher-weighted pixels darkest (e.g. uncontaminated pixels and tile overlaps).

The photometric fidelity of the MultiDrizzle code is reliable to a high degree of accuracy, since the underlying algorithm for drizzle is designed to be flux-conserving (see Fruchter & Hook, 2002, and Koekemoer et al., 2002). The MultiDrizzle team has verified this in practice by using a suite of test datasets to compare photometry from different exposures of the same objects, and verifying that these provide good agreement to better than the ACS flatfield/photometric calibration accuracy (1-2%) for bright sources, and Poisson noise for fainter sources. But these M51 version 1.0 mosaics were not directly tested for photometric accuracy, nor for PSF stability across the field.

| MultiDrizzle parameter       | value         | note                                    |  |
|------------------------------|---------------|-----------------------------------------|--|
| $input =$                    | @list_flt_all | Input files (list of flt images)        |  |
| $output =$                   | h m51 i s05   | Rootname for output                     |  |
| $context =$<br>no            |               | Make context image?                     |  |
| $clean =$<br>yes             |               | Remove temporary files?                 |  |
| $ra =$                       | 202.4675      | Central RA of output mosaic             |  |
| $dec =$                      | 47.2138       | Central DEC of output mosaic            |  |
| $build =$                    | no            | Multi-extension output file?            |  |
| $shiftfile =$                | shifts geomap | Shifts and rotations to be applied      |  |
| STEP 1:<br>static $=$        | yes           | Create static bad pixel mask?           |  |
| static $sig =$               | 4.0           | rms clipping for static mask            |  |
| STEP 2:<br>skysub =          | no            | Subtract sky background?                |  |
| STEP 3: driz separate =      | yes           | Make separate drizzled images?          |  |
| $driz$ sep outnx =           | 8600          | Nice round x-dimension                  |  |
| $driz$ sep outny =           | 12200         | Nice round y-dimension                  |  |
| $driz$ sep $kernel =$        | turbo         | Fast drizzle drop shape here            |  |
| $driz$ sep scale =           | INDEF         | Use the input pixel scale               |  |
| driz_sep_pixfrac =           | 1.0           | Drizzle drop size                       |  |
| $driz$ sep $rot =$           | 0.0           | Rotate north up, east left              |  |
| $driz$ sep bits =            | 96            | Includes warm and CTE pixels            |  |
| STEP $4:$ median =           | yes           | Create a median image?                  |  |
| STEP 5: $blot =$             | yes           | Blot median to input frame?             |  |
| STEP 6:<br>$driz-cr =$       | yes           | Reject cosmic-rays and artifacts?       |  |
| $driz_cr snr =$              | 5.04.0        | CR S/N detection thresholds             |  |
| $driz cr scale =$            | 1.2 0.7       | CR scale parameter                      |  |
| STEP 7: driz_combine =       | yes           | Perform final drizzle combination?      |  |
| $final$ wht typ =            | EXP           | Weighting for final drizzle             |  |
| $final_{\text{outnx}}$ =     | 8600          | Nice round output x-dimension           |  |
| $final$ outny =              | 12200         | Nice round output y-dimension           |  |
| final_kernel =               | gaussian      | Drizzle drop shape                      |  |
| $finalwt$ scl =              | exptime       | Weighting factor for input image        |  |
| $final scale =$              | 0.05          | Output pixel scale in arcsec            |  |
| $final$ pixfrac =            | 0.9           | Drizzle drop size in input pixels       |  |
| final $rot =$                | 0.0           | This rotates north up, east left        |  |
| $final$ $fillval$ =<br>INDEF |               | Value for undefined output pixels       |  |
| 96<br>$final bits =$         |               | Includes warm and CTE pixels            |  |
| $crbit =$                    | $\Omega$      | Don't add DQ flags (4096) to flt images |  |

Table 2: The key set of MultiDrizzle parameters used for the final mosaic combination

#### **5. Files and filenaming convention**

The following files are our drizzled science data (\* drz sci.fits) with corresponding weight maps (\*\_weight.fits), in FITS format. These have a scale of 0.05 arcsec per pixel ("s05"), and have dimensions of  $8600 \times 12200$  pixels ( $420 \text{ MB}$  each). One each for B-band (F435W filter or "b") V-band (F555W filter or "v"), H-alpha narrow-band (F658N filter or "h"), and I-band  $(F814W$  filter or "i"):

```
h_m51_b_s05_drz_sci.fits
h m51 v s05 drz sci.fits
h m51 h s05 drz sci.fits
h m51 i s05 drz sci.fits
h_m51_b_s05_drz_weight.fits
h m51_v_s05_drz_weight.fits
h m51 h s05 drz weight.fits
h_m51_i_s05_drz_weight.fits
```
Low-resolution  $(1/4)$  block-averaged FITS versions of each mosaic and weight map were also produced using the IRAF blkavg task, mainly for "quick-look" downloading and viewing, or for educational purposes (not intended for scientific analysis). These have a scale of 0.20 arcsec per pixel ("s20"), and dimensions of 2150 x 3050 pixels ( $\degree$ 26 MB each, or 1/16 the size of the full-resolution mosaics above).

```
h_m51_b_s20_drz_sci.fits
h m51 v s20 drz sci.fits
h m51 h s20 drz sci.fits
h m51 i s20 drz sci.fits
h_m51_b_s20_drz_weight.fits
h m51 v s20 drz weight.fits
h m51 h s20 drz weight.fits
h m51 i s20 drz weight.fits
```
Much smaller preview GIF images of all of the above are also available on the MAST website. The resulting color composite images are available from the associated press release: http://hubblesite.org/newscenter/newsdesk/archive/releases/2005/12/image/a

#### **6. Acknowledgements**

Thanks to STScI Director Steve Beckwith for granting 24 orbits of Director's Discretionary observing time to the Hubble Heritage Team to conduct this program. Thanks also to Warren Hack, Chris Hanley, Richard Hook, Marco Sirianni, John Blakeslee, Anton Koekemoer, Inga Kamp, Karen Levay, Faith Abney, and Randy Thompson for their contributions to this project.

If you utilize these mosaics for scientific analysis, please acknowledge and/or reference this paper (Mutchler et al., 2005, *AAS*, Vol.37, No.2). Although the AAS publishes only the abstracts of poster papers, our Abstract provides the MAST M51 website URL, where the full text of this paper can be downloaded, along with our FITS mosaics: http://archive.stsci.edu/prepds/m51/

#### **7. References**

Fruchter & Hook, 2002, PASP 114, 144

Koekemoer, Fruchter, Hook, & Hack, 2002, HST Calibration Workshop, Ed. S. Arribas, A. M. Koekemoer, B. Whitmore (STScI: Baltimore), p.337

Pavlovsky et al., 2005, ACS Data Handbook, version 4.0 http://www.stsci.edu/hst/acs/documents/handbooks/

Mei, Blakeslee, Tonry, Jordan, Peng, Cote', Ferrarese, Merritt, Milosavljevic, & West, 2005, "The ACS Virgo Cluster Survey. IV. Data Reduction Procedures for Surface Brightness Fluctuation Measurements with the Advanced Camera for Surveys", ApJS, 156:113-125